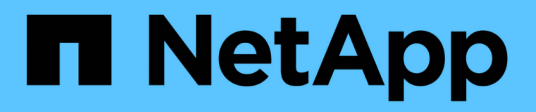

# **Seguridad RBAC**

ONTAP Automation

NetApp April 21, 2024

This PDF was generated from https://docs.netapp.com/es-es/ontap-automation/rest/rbac\_overview.html on April 21, 2024. Always check docs.netapp.com for the latest.

# **Tabla de contenidos**

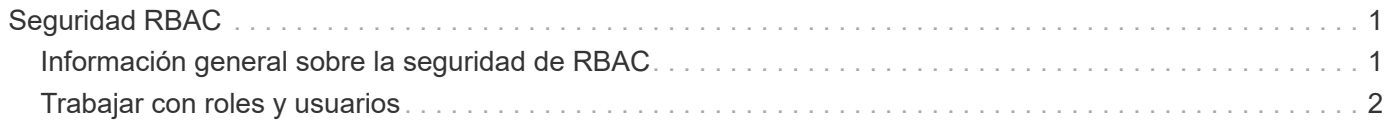

# <span id="page-2-0"></span>**Seguridad RBAC**

# <span id="page-2-1"></span>**Información general sobre la seguridad de RBAC**

ONTAP incluye una funcionalidad de control de acceso basado en roles (RBAC) robusta y ampliable. Es posible asignar cada cuenta un rol diferente para controlar el acceso del usuario a los recursos expuestos mediante la API de REST y la CLI. Los roles definen distintos niveles de acceso administrativo para los distintos usuarios de ONTAP.

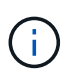

La funcionalidad de control de acceso basado en roles de ONTAP ha seguido expandiéndose y se mejoró significativamente con ONTAP 9.11.1 (y versiones posteriores). Consulte ["Resumen](#page-2-1) [de la evolución de RBAC"](#page-2-1) y.. ["Novedades de la API DE REST de ONTAP y la automatización"](https://docs.netapp.com/es-es/ontap-automation/whats_new.html) si quiere más información.

# **Roles de ONTAP**

Un rol es un conjunto de privilegios que definen colectivamente qué acciones puede realizar el usuario. Cada privilegio identifica una ruta de acceso específica y el nivel de acceso asociado. Los roles se asignan a cuentas de usuario y ONTAP los aplica cuando se toman decisiones sobre el control de acceso.

### **Tipos de roles**

Hay dos tipos de roles. Se introdujeron y se adaptaron a diferentes entornos a medida que ONTAP ha evolucionado.

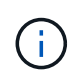

Hay ventajas y desventajas cuando se usa cada tipo de rol. Consulte ["Comparación de los tipos](#page-3-0) [de funciones"](#page-3-0) si quiere más información.

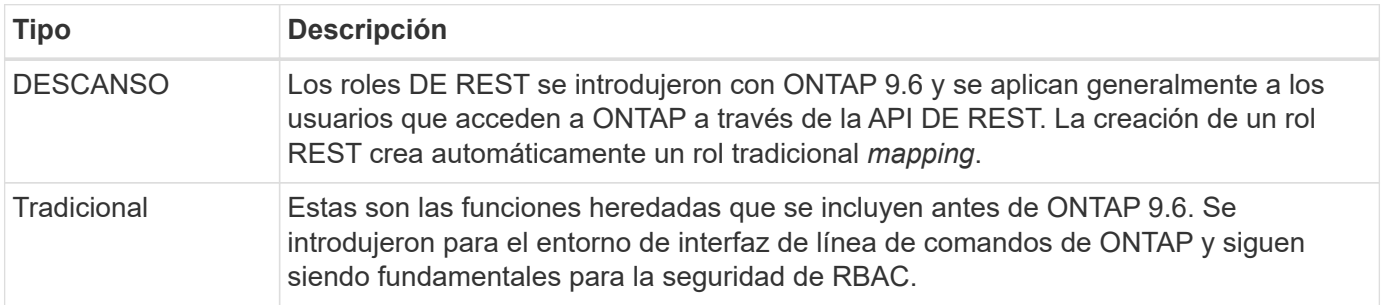

## **Ámbito**

Cada función tiene un ámbito o contexto dentro del cual se define y aplica. El ámbito determina dónde y cómo se utiliza una función específica.

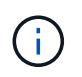

Las cuentas de usuario de ONTAP también tienen un ámbito similar que determina cómo se define y se usa un usuario.

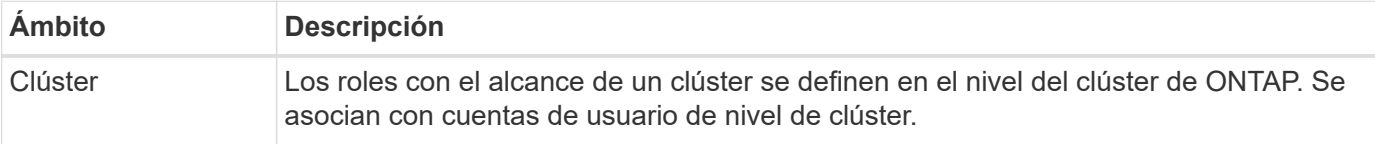

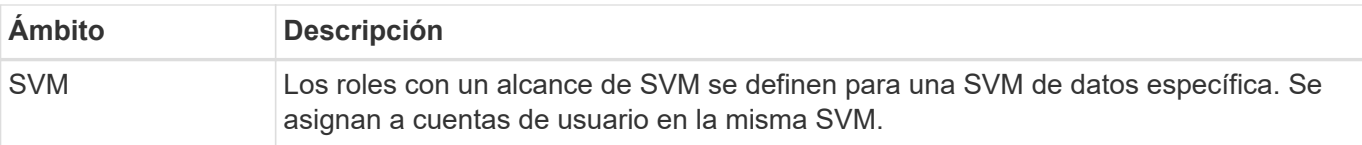

#### **Origen de las definiciones de roles**

Hay dos formas de definir un rol de ONTAP.

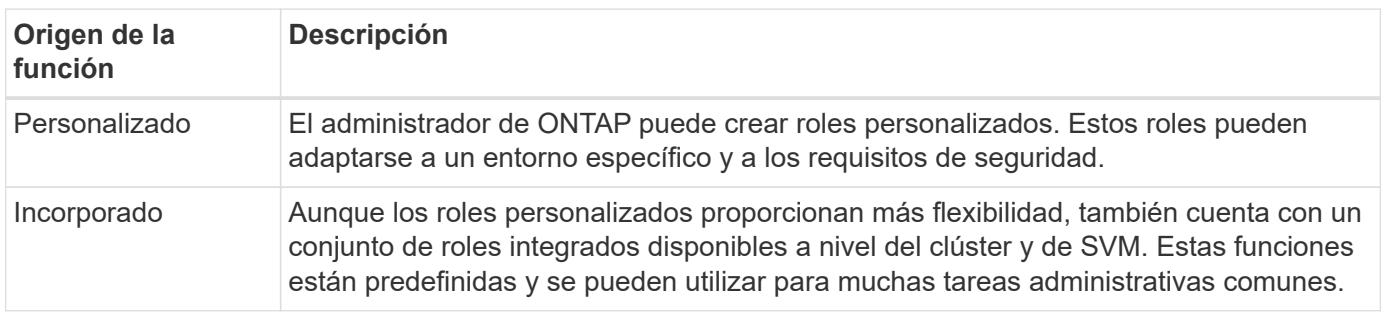

# **Asignación de roles y procesamiento de ONTAP**

Según la versión de ONTAP que utilice, todas o casi todas las llamadas de la API DE REST se asignan a uno o más comandos de la CLI. Al crear un rol DE REST, también se crea un rol tradicional o heredado. Esta función tradicional **asignada** se basa en los comandos CLI correspondientes y no se puede manipular ni modificar.

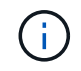

No se admite la asignación de roles en sentido inverso. Es decir, la creación de un rol tradicional no crea el rol DE REST correspondiente.

# **Resumen de la evolución de RBAC**

Se incluyen los roles tradicionales en todas las versiones de ONTAP 9. Las funciones RESTANTES se introdujeron más tarde y han evolucionado como se describe a continuación.

#### **ONTAP 9.6**

Se introdujo la API DE REST con ONTAP 9.6. También se incluyeron los roles REST en esta versión. Además, al crear un rol DE REST, también se crea un rol tradicional correspondiente.

#### **ONTAP 9.7 a 9.10.1**

Cada versión de ONTAP de la 9.7 a la 9.10.1 incluye mejoras en la API DE REST. Por ejemplo, se han añadido otros extremos REST con cada versión. Sin embargo, la creación y gestión de los dos tipos de funciones se mantuvieron separadas. Además, ONTAP 9.10.1 añadió compatibilidad con RBAC de REST para el extremo DE REST de snapshots /api/storage/volumes/{vol.uuid}/snapshots que es un extremo calificado para recursos.

#### **ONTAP 9.11.1**

Con esta versión se ha añadido la capacidad para configurar y gestionar roles tradicionales mediante la API DE REST. También se añadieron niveles de acceso adicionales para los roles DE REST.

# <span id="page-3-0"></span>**Trabajar con roles y usuarios**

Después de comprender las funcionalidades básicas de RBAC, es posible empezar a

trabajar con los roles y usuarios de ONTAP.

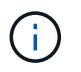

Consulte ["Flujos de trabajo de RBAC"](https://docs.netapp.com/es-es/ontap-automation/workflows/wf_rbac_prepare.html) Para obtener ejemplos de cómo crear y utilizar roles con la API de REST DE ONTAP.

# **Acceso administrativo**

Es posible crear y gestionar los roles ONTAP mediante la API DE REST o la interfaz de línea de comandos. Los detalles de acceso se describen a continuación.

## **API REST**

Existen varios extremos que se pueden usar cuando se trabajan con roles de RBAC y cuentas de usuario. Los primeros cuatro de la tabla se utilizan para crear y gestionar los roles. Las dos últimas se utilizan para crear y administrar cuentas de usuario.

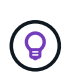

Puede acceder a la ONTAP en línea ["Referencia de API"](https://docs.netapp.com/es-es/ontap-automation/reference/api_reference.html) Documentación para obtener más información, incluidos ejemplos de cómo usar la API.

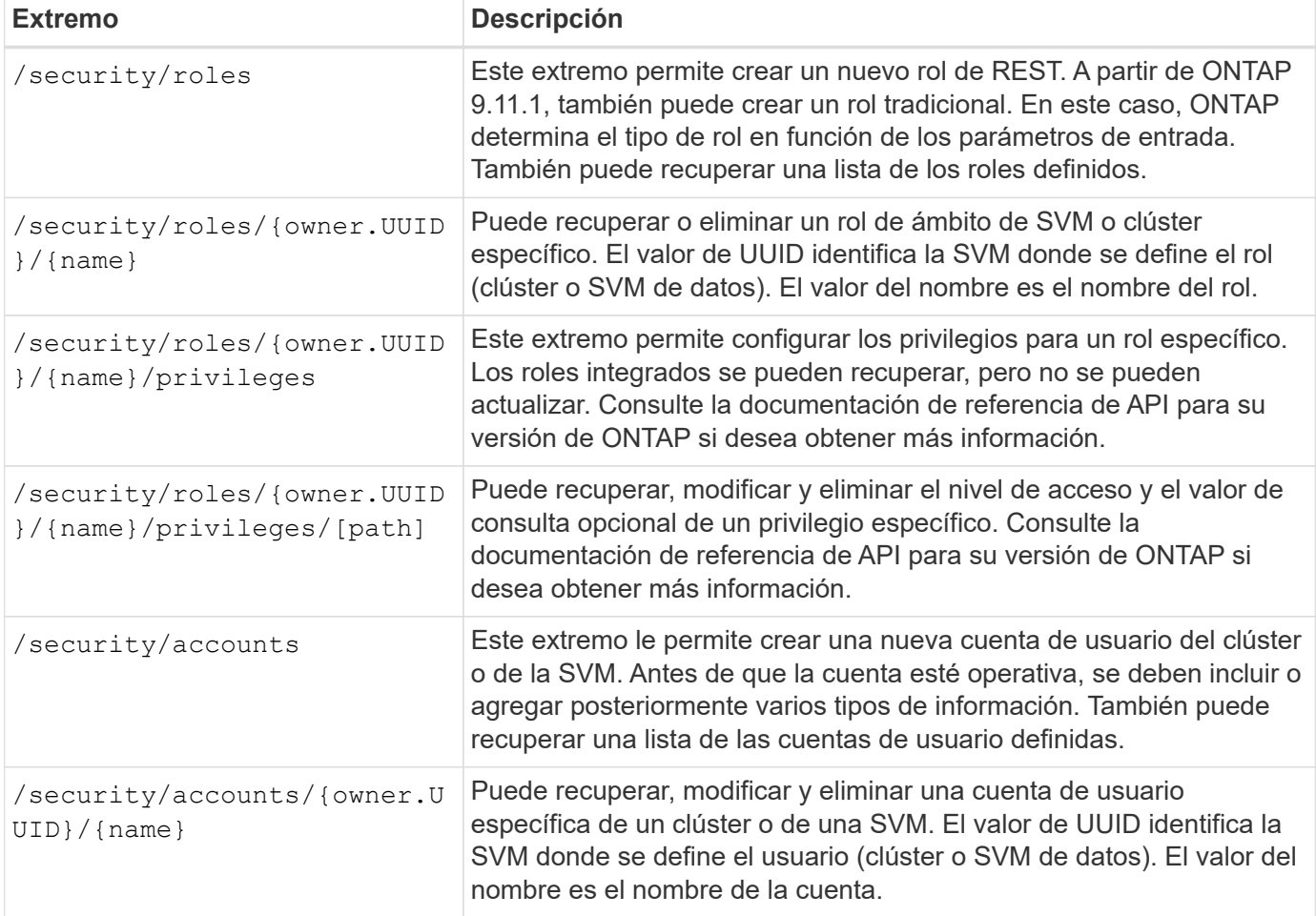

#### **Interfaz de línea de comandos**

A continuación se describen los comandos de la CLI de ONTAP relevantes. A todos los comandos se accede en el nivel del clúster mediante una cuenta de administrador.

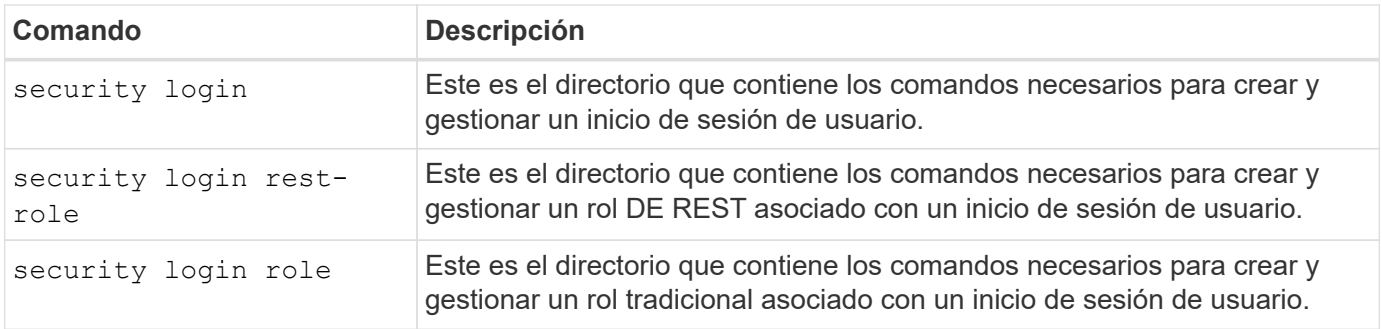

# **Definiciones de roles**

El RESTO y los roles tradicionales se definen mediante un conjunto de atributos.

#### **Propietario y ámbito**

El rol puede ser propiedad del clúster de ONTAP o de una SVM de datos específica dentro del clúster. El propietario también determina implícitamente el alcance del rol.

#### **Nombre exclusivo**

Cada rol debe tener un nombre único dentro de su ámbito. El nombre de un rol de clúster debe ser único en el nivel de clúster de ONTAP, mientras que los roles de SVM deben ser únicos en la SVM específica.

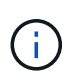

El nombre de un nuevo rol DE REST debe ser único entre los demás roles y los tradicionales. Esto se debe a que la creación de una función REST también da como resultado una nueva función tradicional *mapping* con el mismo nombre.

#### **Conjunto de privilegios**

Cada función contiene un conjunto de uno o más privilegios. Cada privilegio identifica un recurso o comando específico y el nivel de acceso asociado.

## **Privilegios**

Un rol puede contener uno o más privilegios. Cada definición de privilegio es una tupla y establece el nivel de acceso a un recurso o una operación específica.

#### **Ruta de recursos**

La ruta de recursos se identifica como extremo DE REST o como ruta de acceso al directorio de comandos/comandos de la CLI.

#### **Extremo de REST**

Un extremo de la API identificó el recurso de destino para un rol de REST.

#### **Comando de la CLI**

Un comando de la CLI identifica el destino para un rol tradicional. También se puede especificar un directorio de comandos, que incluirá todos los comandos descendentes en la jerarquía de la CLI de ONTAP.

#### **Nivel de acceso**

El nivel de acceso define el tipo de acceso que tiene la función a la ruta de acceso o el comando de recursos específicos. Los niveles de acceso se identifican mediante un conjunto de palabras clave predefinidas. Con ONTAP 9.6 se introdujeron tres niveles de acceso. Se pueden usar para roles tradicionales y de REST.

Además, se han añadido tres nuevos niveles de acceso con ONTAP 9.11.1. Estos nuevos niveles de acceso solo se pueden usar con roles DE REST.

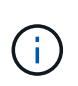

Los niveles de acceso siguen el modelo CRUD. Con REST, se basa en los métodos HTTP principales (POST, GET, PATCH, DELETE). Las operaciones de la CLI correspondientes generalmente se asignan a las operaciones DE REST (crear, mostrar, modificar, eliminar).

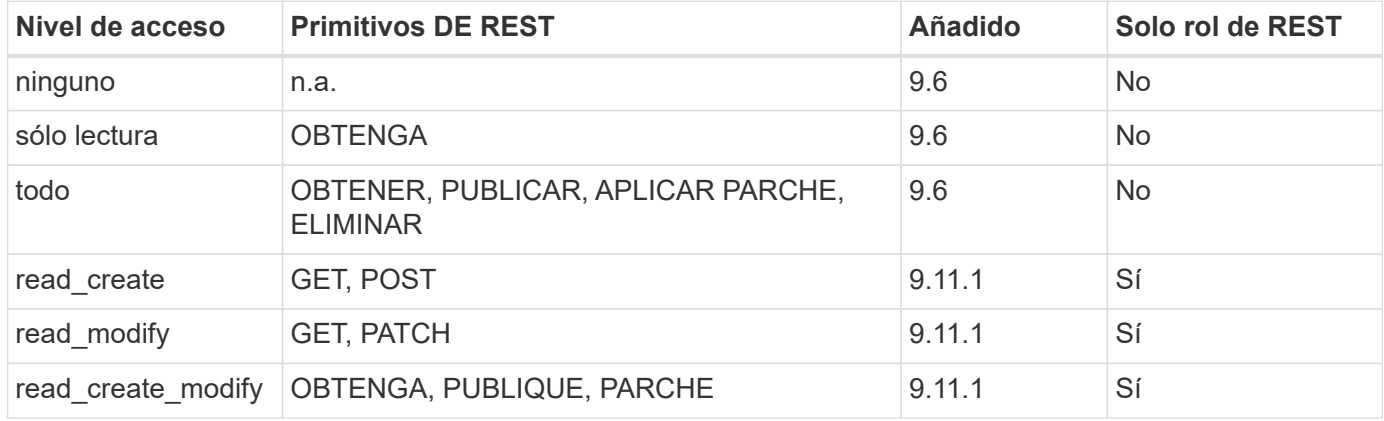

#### **Consulta opcional**

Al crear una función tradicional, puede incluir opcionalmente un valor **query** para identificar el subconjunto de objetos aplicables para el directorio de comandos o comandos.

### **Resumen de los roles incorporados**

Hay varios roles predefinidos incluidos en ONTAP que se pueden usar en el nivel del clúster o de SVM.

#### **Roles de ámbito del clúster**

Hay varios roles integrados disponibles en el ámbito del clúster.

Consulte ["Roles predefinidos para administradores de clúster"](https://docs.netapp.com/us-en/ontap/authentication/predefined-roles-cluster-administrators-concept.html) si quiere más información.

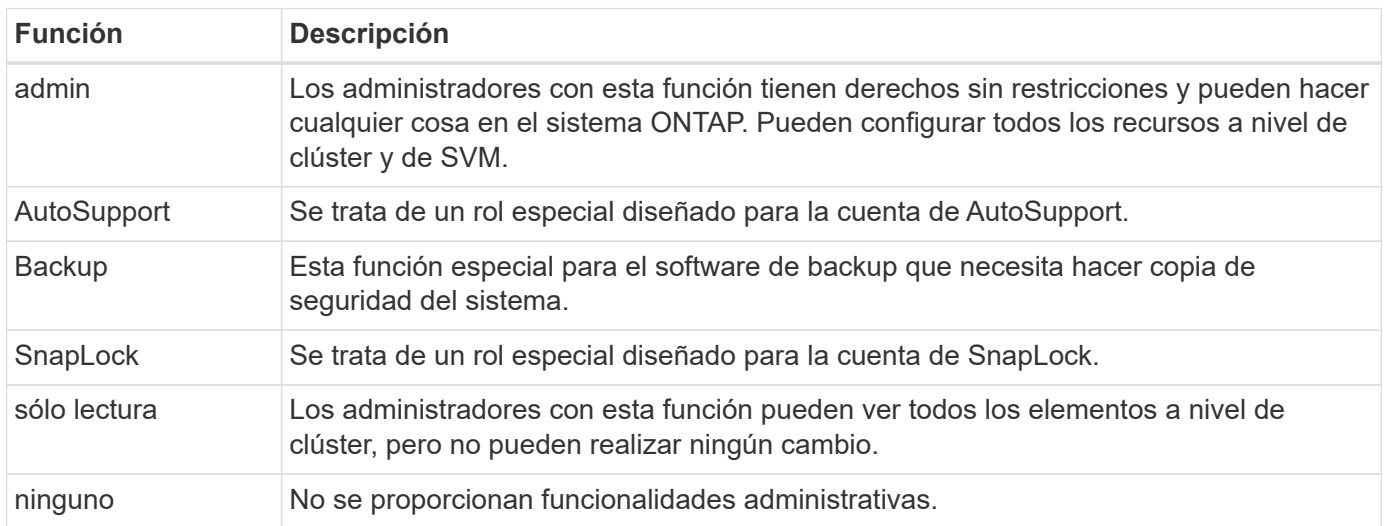

#### **Roles con ámbito de SVM**

Hay varios roles integrados disponibles en el ámbito de SVM. El **vsadmin** proporciona acceso a las capacidades más generales y poderosas. Existen varios roles adicionales adaptados a tareas administrativas específicas, como:

- vsadmin-volumen
- protocolo vsadmin
- vsadmin-backup
- vsadmin-snaplock
- vsadmin-readonly

Consulte ["Roles predefinidos para administradores de SVM"](https://docs.netapp.com/us-en/ontap/authentication/predefined-roles-svm-administrators-concept.html) si quiere más información.

# **Comparación de los tipos de funciones**

Antes de seleccionar un rol **REST** o **tradicional**, debe ser consciente de las diferencias. A continuación se describen algunas de las formas en que se pueden comparar los dos tipos de funciones.

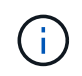

Para casos de uso de RBAC más avanzados o complejos, normalmente debería usar un rol tradicional.

#### **Cómo accede el usuario a ONTAP**

Antes de crear un rol, es importante saber cómo accederá el usuario al sistema ONTAP. Se puede determinar en función de esto un tipo de función.

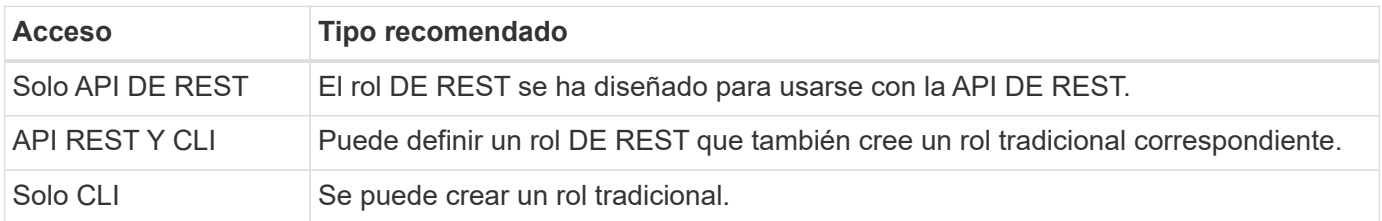

#### **Precisión de la ruta de acceso**

La ruta de acceso definida para un rol DE REST se basa en un extremo de REST. La ruta de acceso de un rol tradicional se basa en un comando de la CLI o un directorio de comandos. Además, puede incluir un parámetro de consulta opcional con un rol tradicional para restringir aún más el acceso en función de los valores de parámetros del comando.

#### **Información de copyright**

Copyright © 2024 NetApp, Inc. Todos los derechos reservados. Imprimido en EE. UU. No se puede reproducir este documento protegido por copyright ni parte del mismo de ninguna forma ni por ningún medio (gráfico, electrónico o mecánico, incluidas fotocopias, grabaciones o almacenamiento en un sistema de recuperación electrónico) sin la autorización previa y por escrito del propietario del copyright.

El software derivado del material de NetApp con copyright está sujeto a la siguiente licencia y exención de responsabilidad:

ESTE SOFTWARE LO PROPORCIONA NETAPP «TAL CUAL» Y SIN NINGUNA GARANTÍA EXPRESA O IMPLÍCITA, INCLUYENDO, SIN LIMITAR, LAS GARANTÍAS IMPLÍCITAS DE COMERCIALIZACIÓN O IDONEIDAD PARA UN FIN CONCRETO, CUYA RESPONSABILIDAD QUEDA EXIMIDA POR EL PRESENTE DOCUMENTO. EN NINGÚN CASO NETAPP SERÁ RESPONSABLE DE NINGÚN DAÑO DIRECTO, INDIRECTO, ESPECIAL, EJEMPLAR O RESULTANTE (INCLUYENDO, ENTRE OTROS, LA OBTENCIÓN DE BIENES O SERVICIOS SUSTITUTIVOS, PÉRDIDA DE USO, DE DATOS O DE BENEFICIOS, O INTERRUPCIÓN DE LA ACTIVIDAD EMPRESARIAL) CUALQUIERA SEA EL MODO EN EL QUE SE PRODUJERON Y LA TEORÍA DE RESPONSABILIDAD QUE SE APLIQUE, YA SEA EN CONTRATO, RESPONSABILIDAD OBJETIVA O AGRAVIO (INCLUIDA LA NEGLIGENCIA U OTRO TIPO), QUE SURJAN DE ALGÚN MODO DEL USO DE ESTE SOFTWARE, INCLUSO SI HUBIEREN SIDO ADVERTIDOS DE LA POSIBILIDAD DE TALES DAÑOS.

NetApp se reserva el derecho de modificar cualquiera de los productos aquí descritos en cualquier momento y sin aviso previo. NetApp no asume ningún tipo de responsabilidad que surja del uso de los productos aquí descritos, excepto aquello expresamente acordado por escrito por parte de NetApp. El uso o adquisición de este producto no lleva implícita ninguna licencia con derechos de patente, de marcas comerciales o cualquier otro derecho de propiedad intelectual de NetApp.

Es posible que el producto que se describe en este manual esté protegido por una o más patentes de EE. UU., patentes extranjeras o solicitudes pendientes.

LEYENDA DE DERECHOS LIMITADOS: el uso, la copia o la divulgación por parte del gobierno están sujetos a las restricciones establecidas en el subpárrafo (b)(3) de los derechos de datos técnicos y productos no comerciales de DFARS 252.227-7013 (FEB de 2014) y FAR 52.227-19 (DIC de 2007).

Los datos aquí contenidos pertenecen a un producto comercial o servicio comercial (como se define en FAR 2.101) y son propiedad de NetApp, Inc. Todos los datos técnicos y el software informático de NetApp que se proporcionan en este Acuerdo tienen una naturaleza comercial y se han desarrollado exclusivamente con fondos privados. El Gobierno de EE. UU. tiene una licencia limitada, irrevocable, no exclusiva, no transferible, no sublicenciable y de alcance mundial para utilizar los Datos en relación con el contrato del Gobierno de los Estados Unidos bajo el cual se proporcionaron los Datos. Excepto que aquí se disponga lo contrario, los Datos no se pueden utilizar, desvelar, reproducir, modificar, interpretar o mostrar sin la previa aprobación por escrito de NetApp, Inc. Los derechos de licencia del Gobierno de los Estados Unidos de América y su Departamento de Defensa se limitan a los derechos identificados en la cláusula 252.227-7015(b) de la sección DFARS (FEB de 2014).

#### **Información de la marca comercial**

NETAPP, el logotipo de NETAPP y las marcas que constan en <http://www.netapp.com/TM>son marcas comerciales de NetApp, Inc. El resto de nombres de empresa y de producto pueden ser marcas comerciales de sus respectivos propietarios.